## скачать файловая система fat32

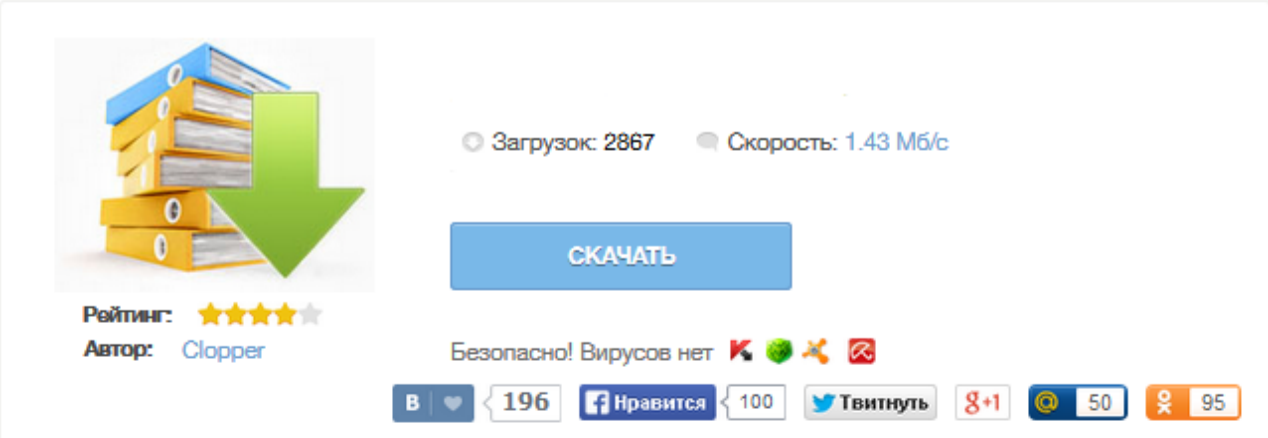

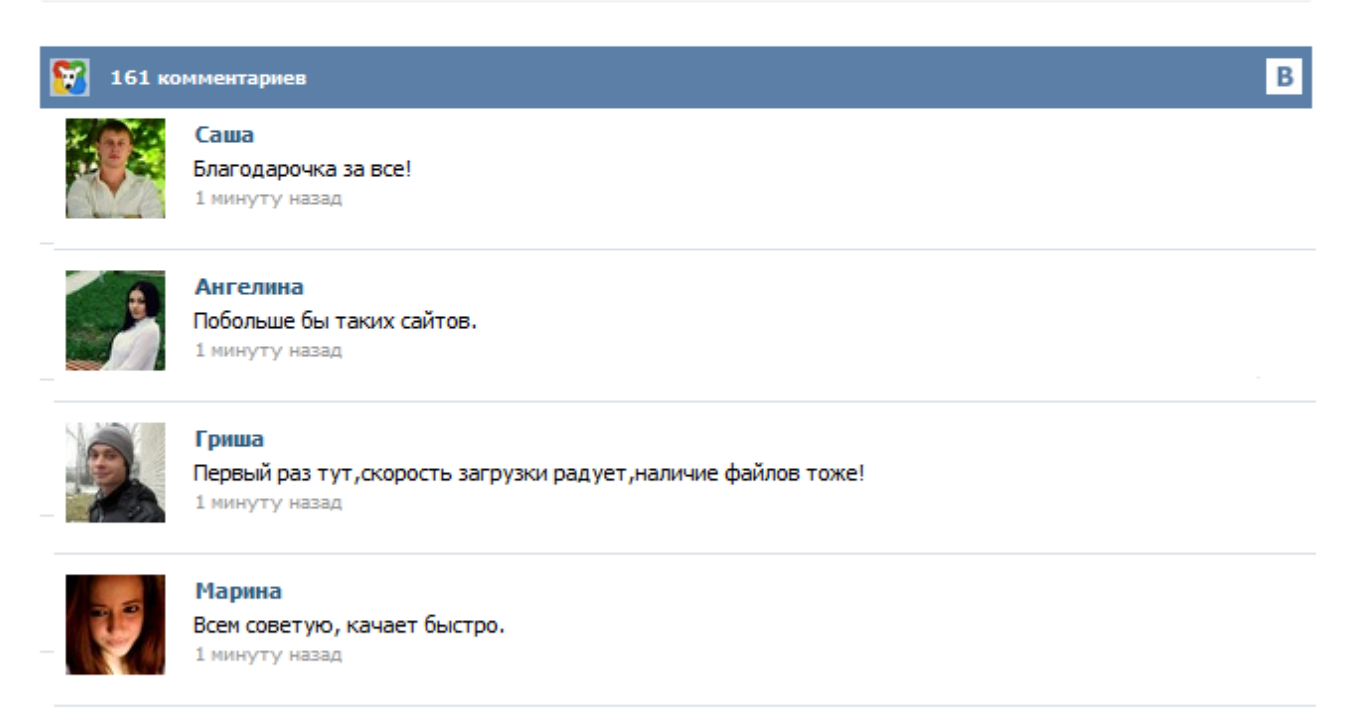

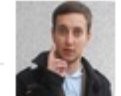

## Леша

не поверил глазам, есть все. спасибки! 1 минуту назад

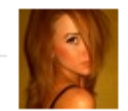

## Оксана

Глупости говорят, что незаменимых не бывает, без этого сайта я бы пропала. 1 минуту назад

Конвертирование файловой системы, без потери данных Вы когда нибудь сталкивались с такой проблемой, что какой-то весомый файл, например на 5 гигабайт, не убирается на ваш носитель, будь это флешка или жесткий диск (винчестер, HDD). Стараясь скопировать файл более весом 4 гига, выдается ошибка - не хватает места на диске. Для своего убеждения заходим в "Свойства" данного накопителя и видим. что у нас место вполне предостаточно осталось. Файловая система FAT FAT - простая файловая система, разработанная для небольших дисков и простых структур каталогов. Структура папки FAT. Размеры кластеров по умолчанию для FAT16 и FAT32. Сравнение их характеристик. Обзор файловой системы FAT и ее основные преимущества. 1. Файловые системы FAT, FAT16, FAT32 Основное назначение файловой системы как эффективное решение задачи. История создания и общая характеристика файловой системы FAT. Порой, чтение информации, воспроизведение музыки и фильмов с флешки или внешнего жесткого диска на всех устройствах, а именно: компьютере, бытовом DVD проигрывателе или телевизоре, Xbox или PS3, а также в магнитоле автомобиля может вызвать некоторые проблемы. Здесь поговорим о том, какую файловую систему лучше всего использовать, чтобы флешка всегда и везде читалась без проблем. Если у вас в наличии жесткий диск или флешка, отформатированная с использованием файловой системы FAT32, вы можете обнаружить, что большие файлы на этот накопитель скопировать не получается. В этой инструкции будет подробно рассказано, как исправить ситуацию и поменять файловую систему с FAT32 на NTFS. Жесткие диски и USB-накопители с FAT32 не могут хранить файлы объемом более 4 гигабайт, а это означает, что на них не сохранишь качественный полнометражный фильм ... Файловая система FAT32 (FAT) немного устарела, хотя и имеет некоторые преимущества, особенно когда дело касается маленьких файлов. Если же вы хотите работать с каталогами более 4 ГГБ, то вам остается только одно – изменить fat32 в ntfs. Это можно сделать бесплатно и быстро на всех операционных системах (XP, Vista, Windows 7, виндовс 8). Если вы еще точно не определились, стоит ли вам преобразовать fat32 в файловую систему диска или флешки ntfs, то приведу ее преимущества.